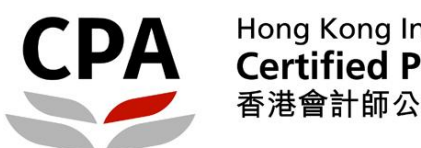

# Hong Kong Institute of<br>Certified Public Accountants 香港會計師公會

# About Member/International Affiliate Login Account

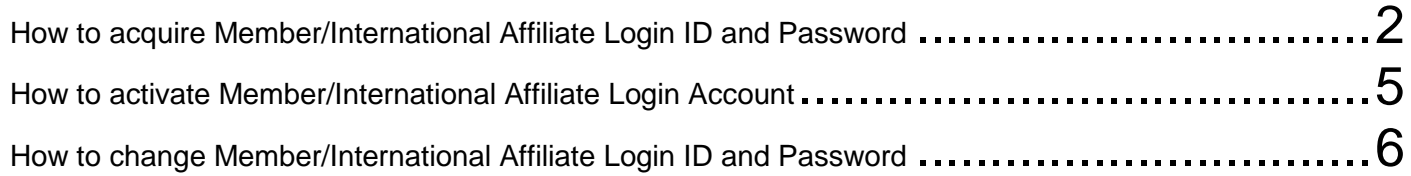

### <span id="page-1-0"></span>**How to acquire Member/International Affiliate Login ID and Password**

Go to the HKICPA website at [http://www.hkicpa.org.hk](http://www.hkicpa.org.hk/)

#### **Step 1:**<br>*C* Home page - Hong Kong Institute of Certified Fubilic Accountants - Windows Internet Explorer  $\Box$   $X$ (C) = Pf http://www.hkipa.org.hk/er  $= -2$ Click "**Login**"**格案(E) 编辑(E) 预视(V) 我的最爱(A) 工具(I) 説明(H)** 位 · 回 □ ● · 割取(B) · 安全性(S) »  $-6 - 8$ Hong Kong Institute of<br>Certified Public Accountants<br>香港會計師公會 **CPA**  $\overline{\phantom{a}}$ Login Search County" Durton Teach **Registration &**<br>Iicensing CPD &<br>specialization **Standards &**<br>regulation Members' area About us Membership &<br>benefits China &<br>international Communications Become a<br>Hong Kong CPA MINTERESTED IN... LATEST NEWS E news L Help for students **Council election begins now!**  $\begin{array}{l} 2010\text{-}12\text{-}06 \\ \textbf{Practilionera' Formula on Suppleous}\\ \textbf{Transcation Reporting and Conjugance.} \textbf{Chung K.} \end{array}$ Help for members CPA recruitment - A-List http://vote. Council Election 2010 2010-12-06<br>Institute comments on IFRS<br>Interpretations Committee Exposure<br>Draft of Stripping Costs in the Annual renewal 2011 **OLLS** Student Marriber Which areas do you think should<br>be improved following the<br>"direct subsidy school" audit? Hong Kong 37/F, Wu Chung House<br>213 Queen's Road East<br>Wanchai, Hong Kong<br>(Member & student services<br>counter on 27/F) >> Click here to vote  $\subset$  School's financial reporting  $\subset$  School's governance **FUN & LEISURE SMP AND SME EVENTS** C School's financial disclosure Tel: (852) 2287-7228<br>Fax: (852) 2865-6603, (852) 2865-6776<br>Email: <mark>hkicpa@hkicpa.org.hk</mark> **CALENDAR**  $\overline{\phantom{a}}$  Education Bureau's<br>oversight ENROL MOW 3 LEARNINORE P C Other, please email to us  $\overline{\mathbf{o}}$ Opening hours Volo See results. Past results ka  $Q$  *RN RX*  $q_0 = -0.110%$

### **Step 2:**

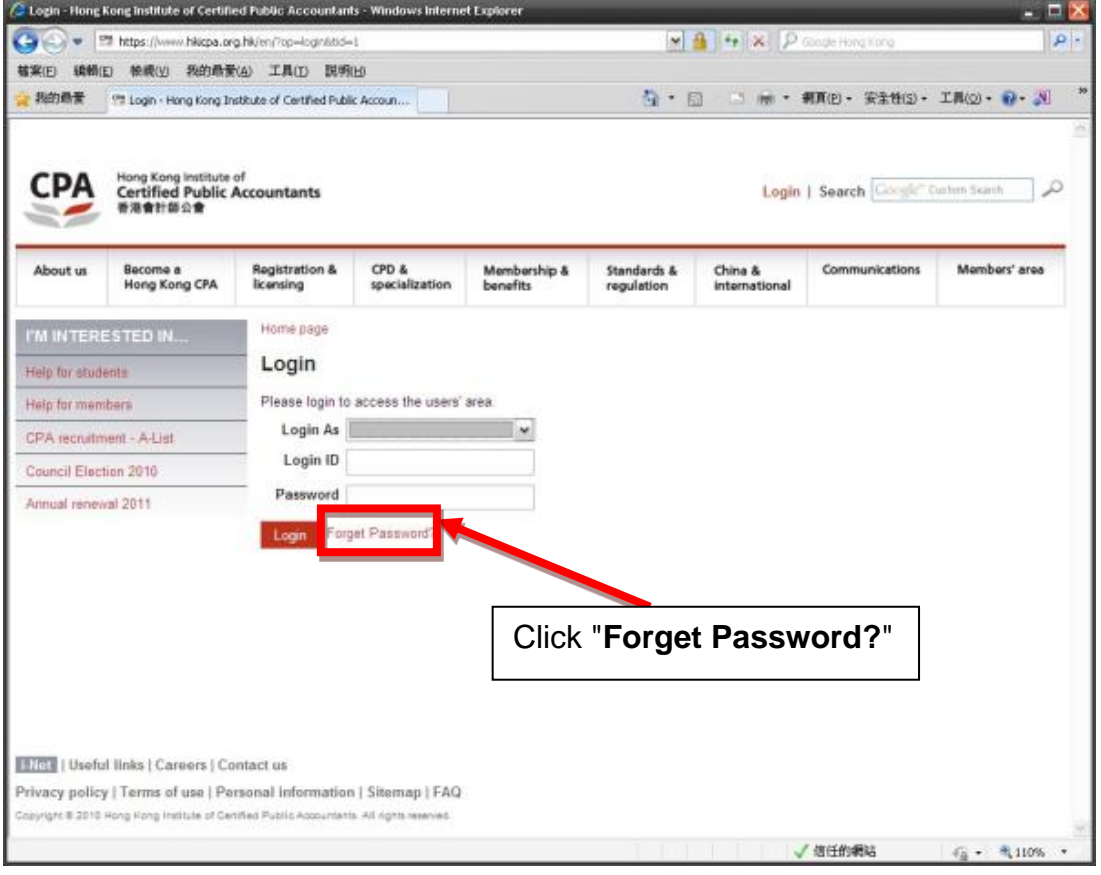

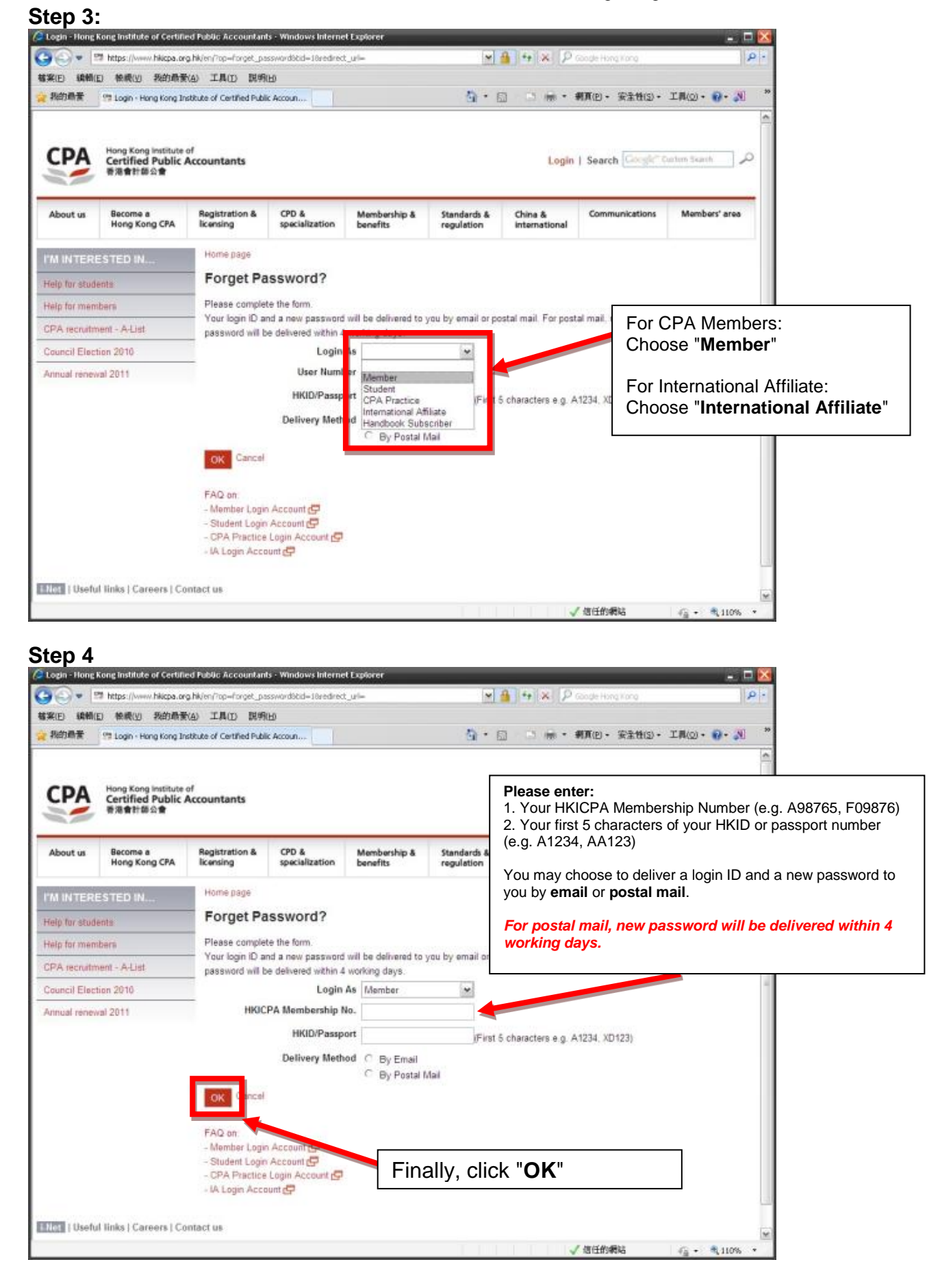

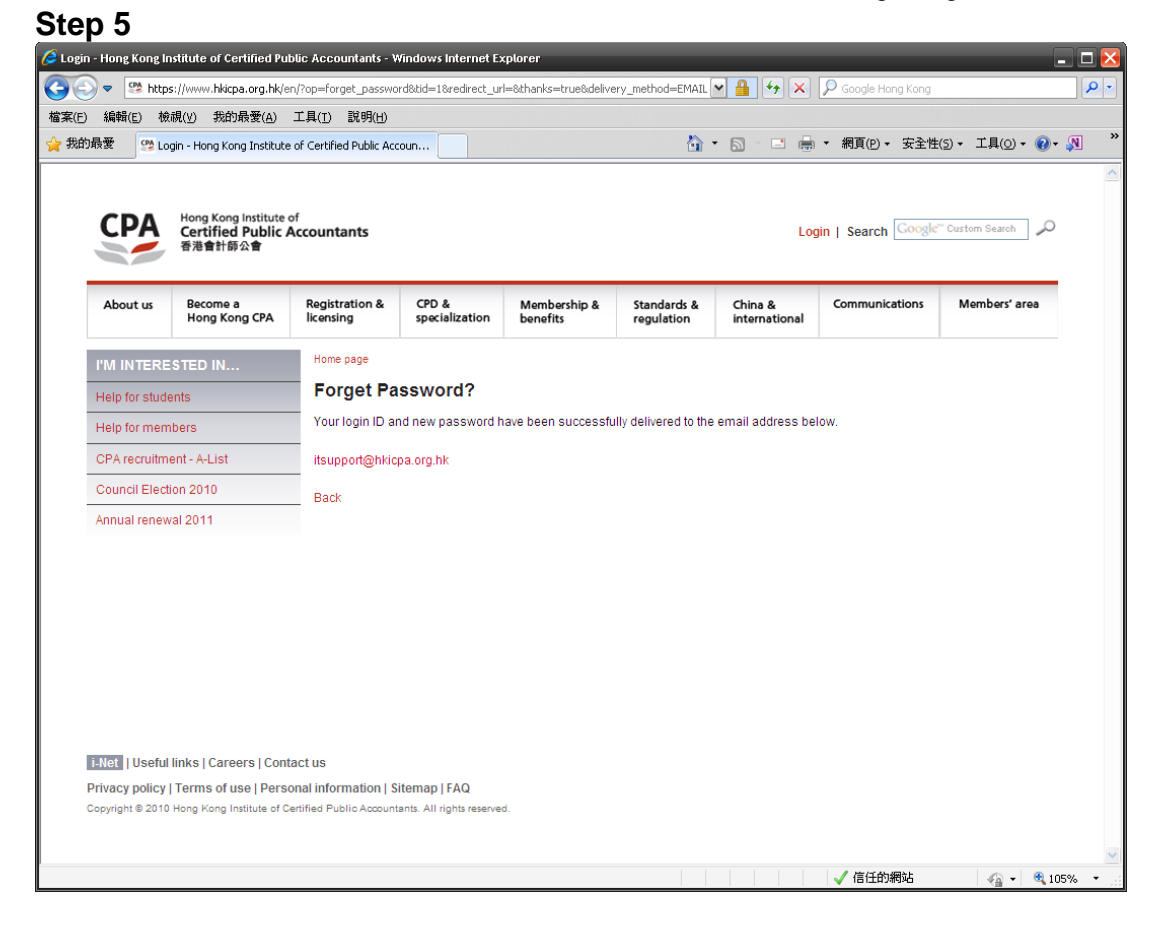

**If Member/International Affiliate has a registered email address**, corresponding Login ID and Password will be sent to members' registered email address automatically.

**If Member/International Affiliate has no registered email address**, corresponding Login ID and Password will be sent to member' registered correspondence address by mail. It takes approximately 4 working days to process.

For those members who already have approved Login ID or pre-assigned Login ID, but have not yet activated their login account. Only Login ID will be sent to students.

For detail instructions, please refer to the section below: "**How to activate Member/International Affiliate Login Account**"

Member can also change their Login ID through "**Change Login ID / Password**" under the Members' area. For detail instructions, please refer to the section below: "**How to change Member/International Affiliate Login ID and Password**".

## <span id="page-4-0"></span>**How to activate Member/International Affiliate Login Account**

To access '**Member Login Account Activation Screen**', click the link below: <http://www.hkicpa.org.hk/en/login-account-activation/member/>

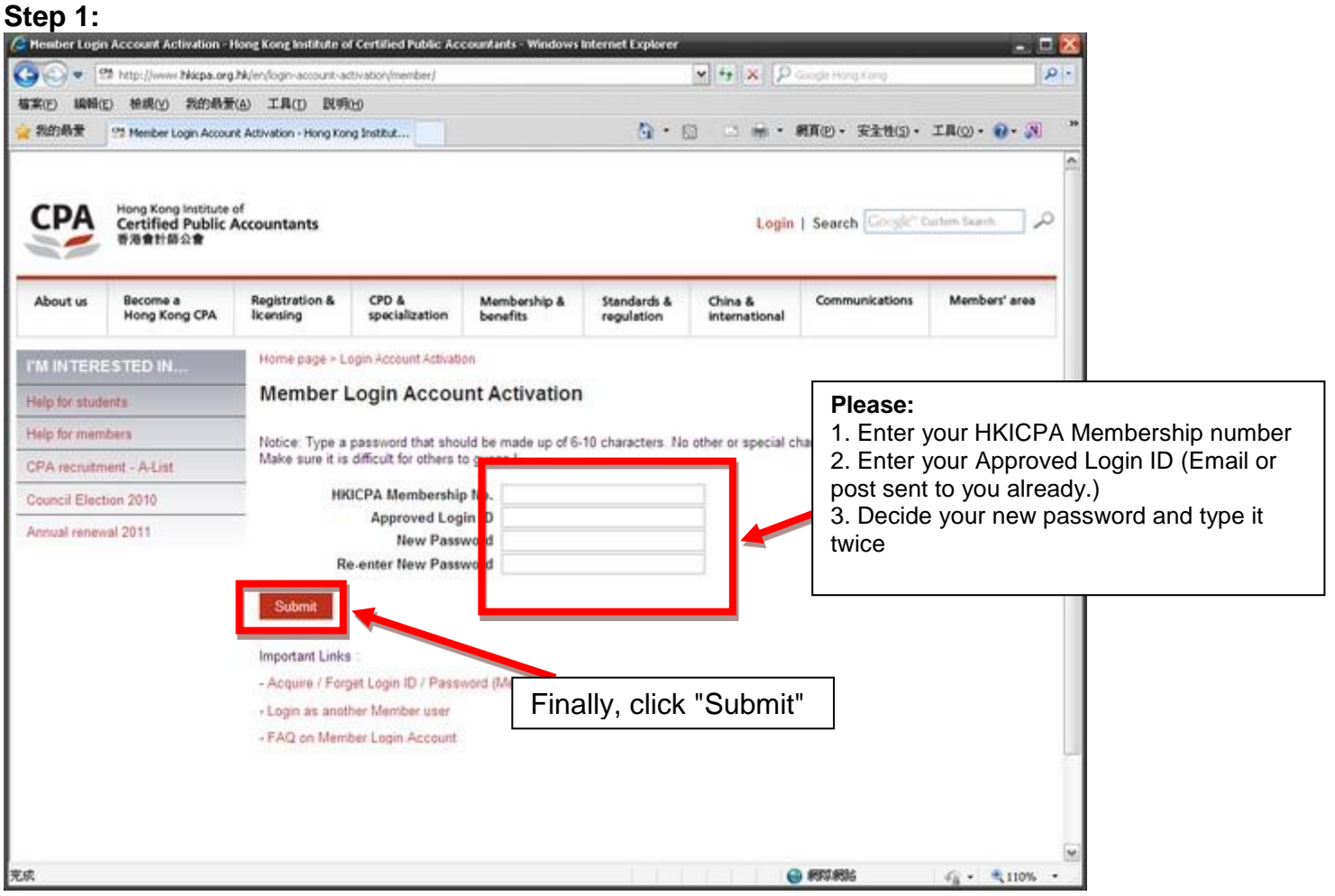

### <span id="page-5-0"></span>**How to change Member/International Affiliate Login ID and Password**

Go to the HKICPA website at [http://www.hkicpa.org.hk](http://www.hkicpa.org.hk/)

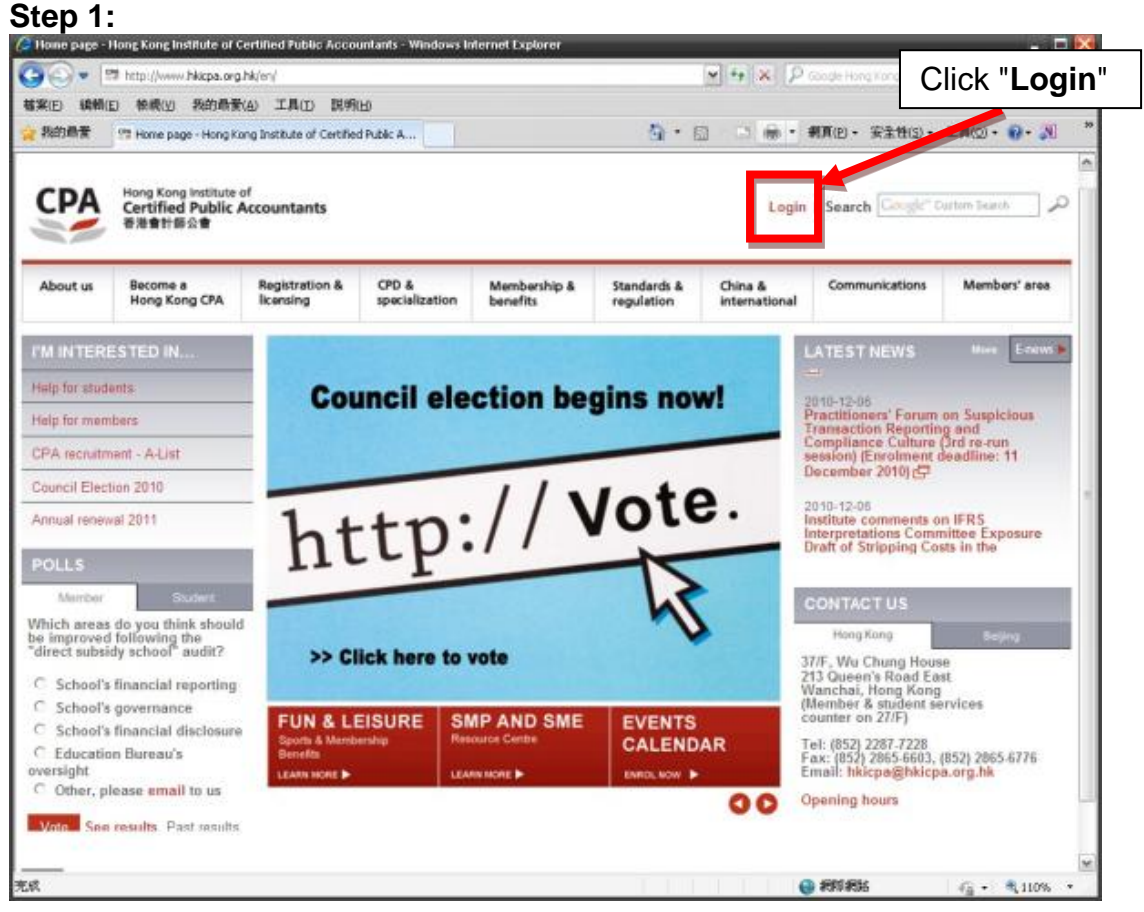

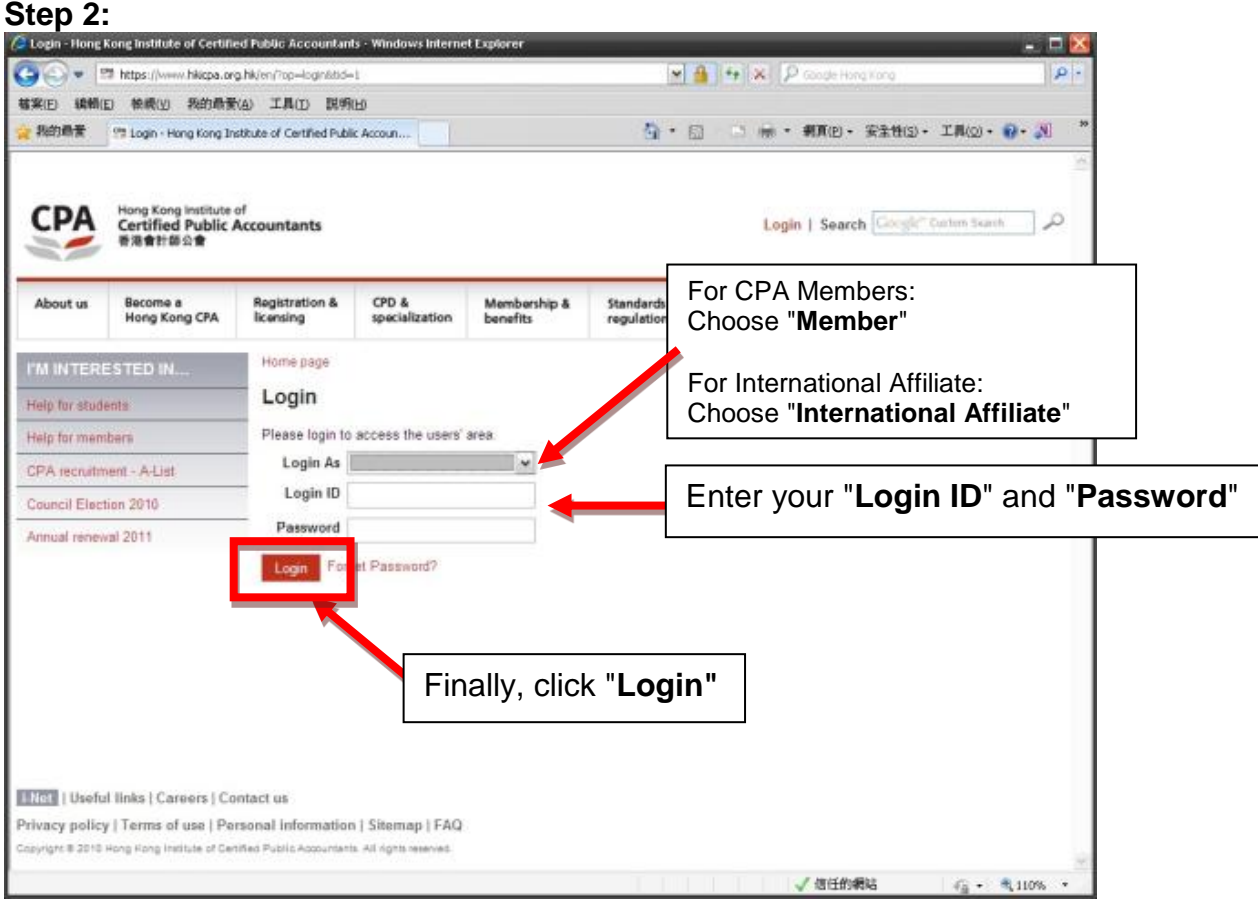

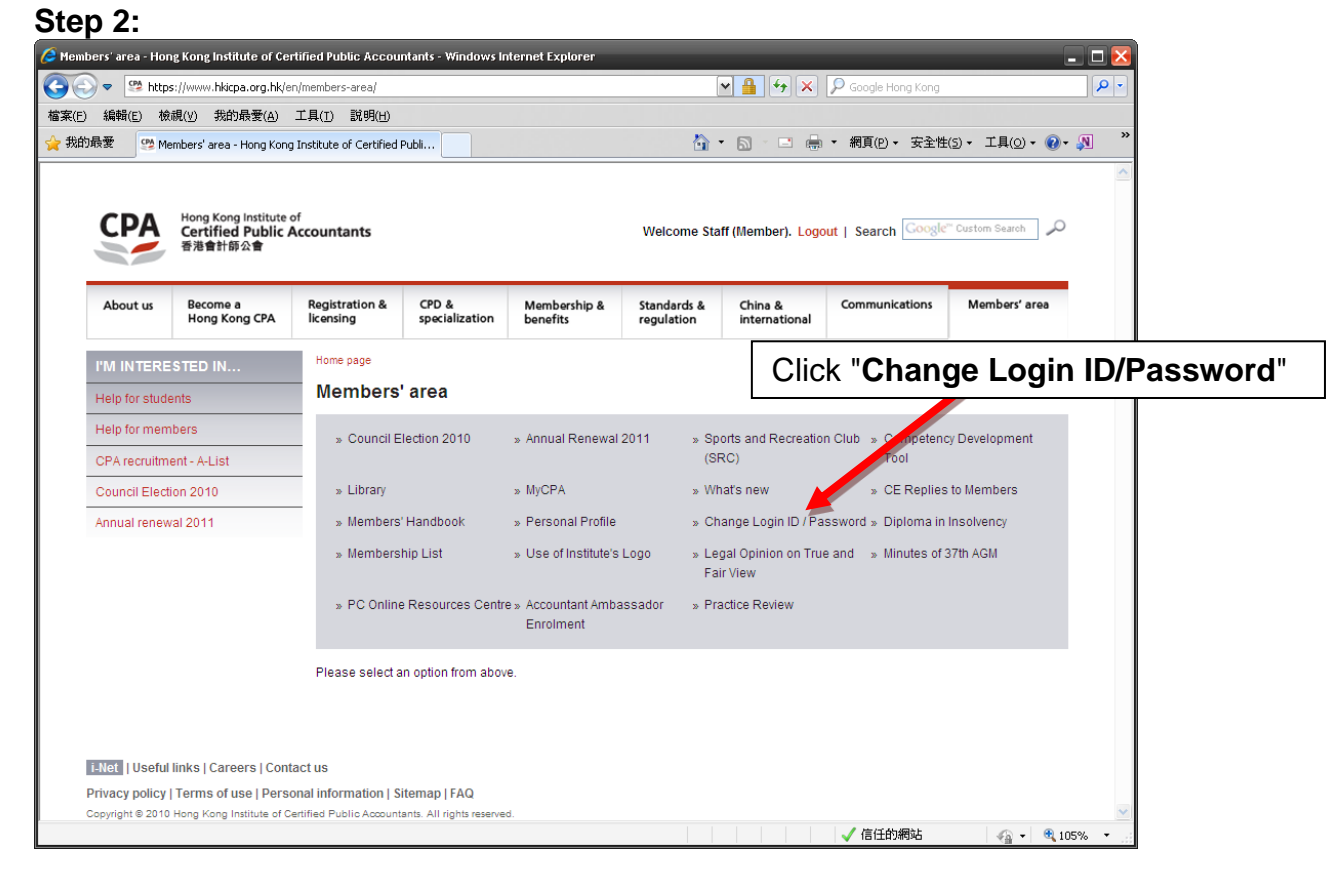

#### **Step 4:**

You can change either your **Login ID** or your **Password** independently or change both Login ID and Password at the same time. Simply fill out the boxes.

You must enter your old password to process your request and click "**Submit**" button to confirm your request.

*Attention: Type Login ID that should be made up of 6-15 characters and Password should be made up of 6-10 characters. It may contain numbers (0-9), uppercase or lowercase letters (A-Z, a-z), underscore ( \_ ) only. No other special character is allowed in Login ID and Password fields. Make sure it is difficult for others to guess!*

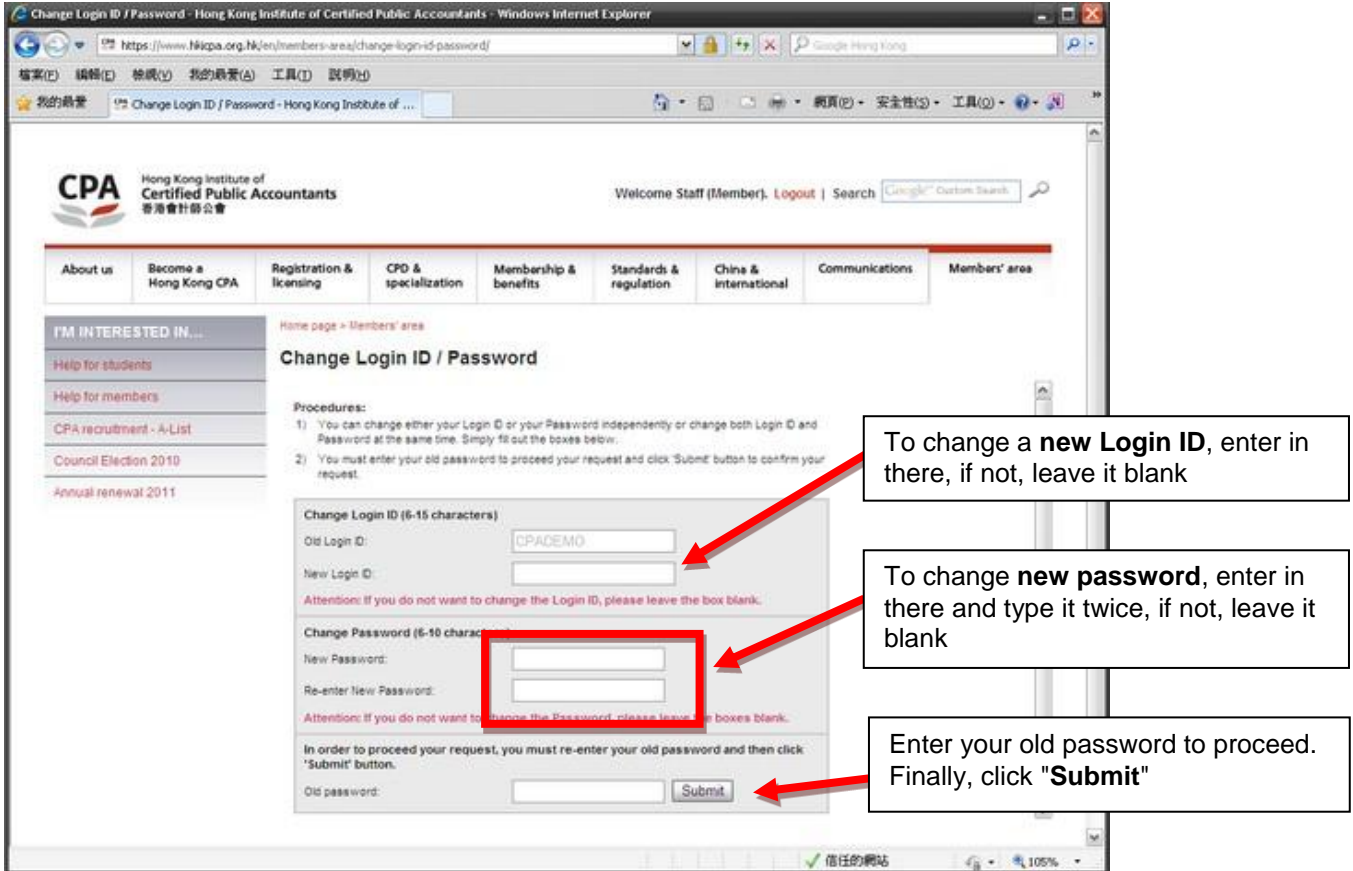